## <span id="page-0-0"></span>**LEHR-/LERNINHALTE PRÄSENTIEREN**

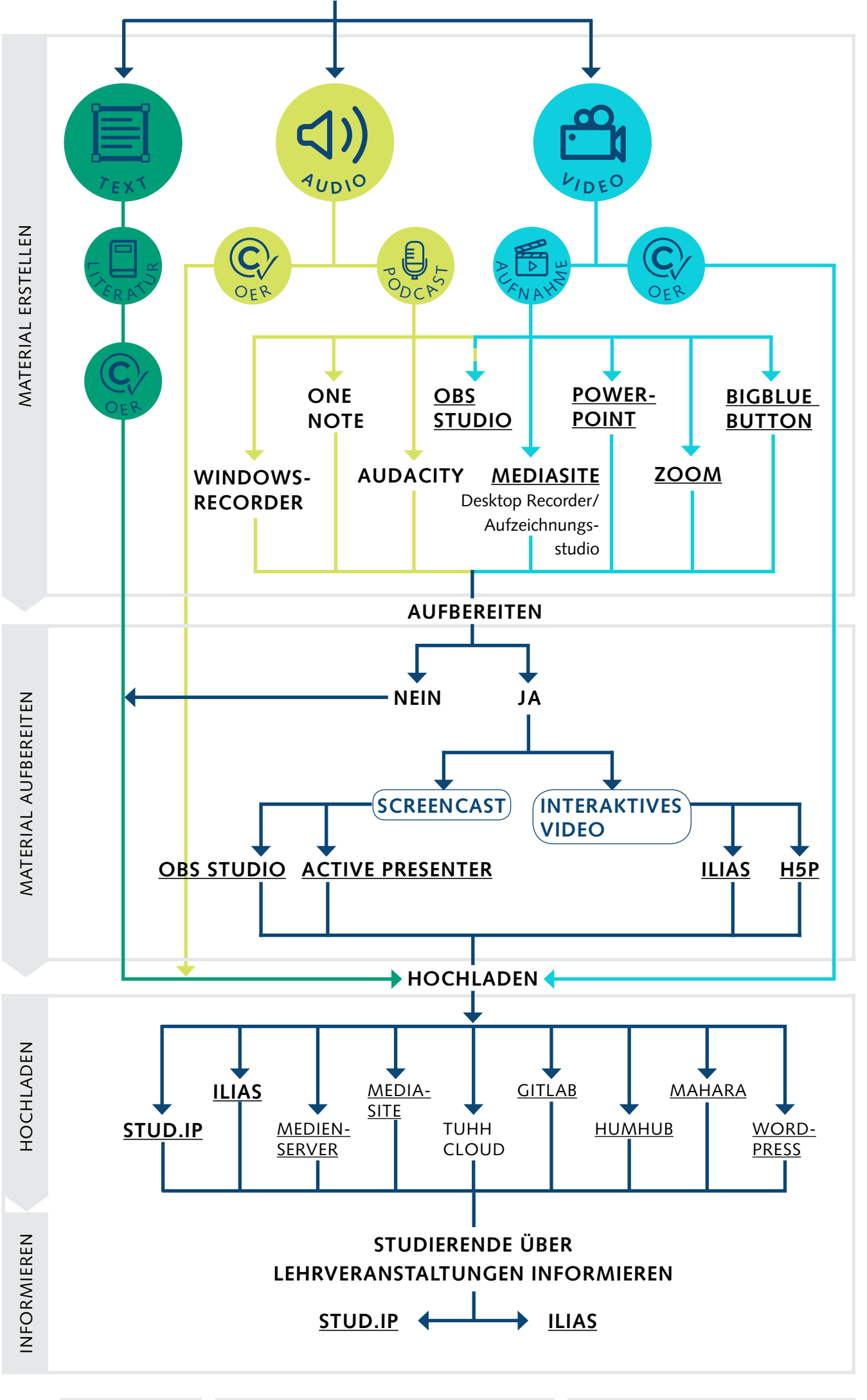

## <span id="page-1-0"></span>**AKTIVE AUSEINANDERSETZUNG MIT LEHR-/LERNINHALTEN UNTERSTÜTZEN**

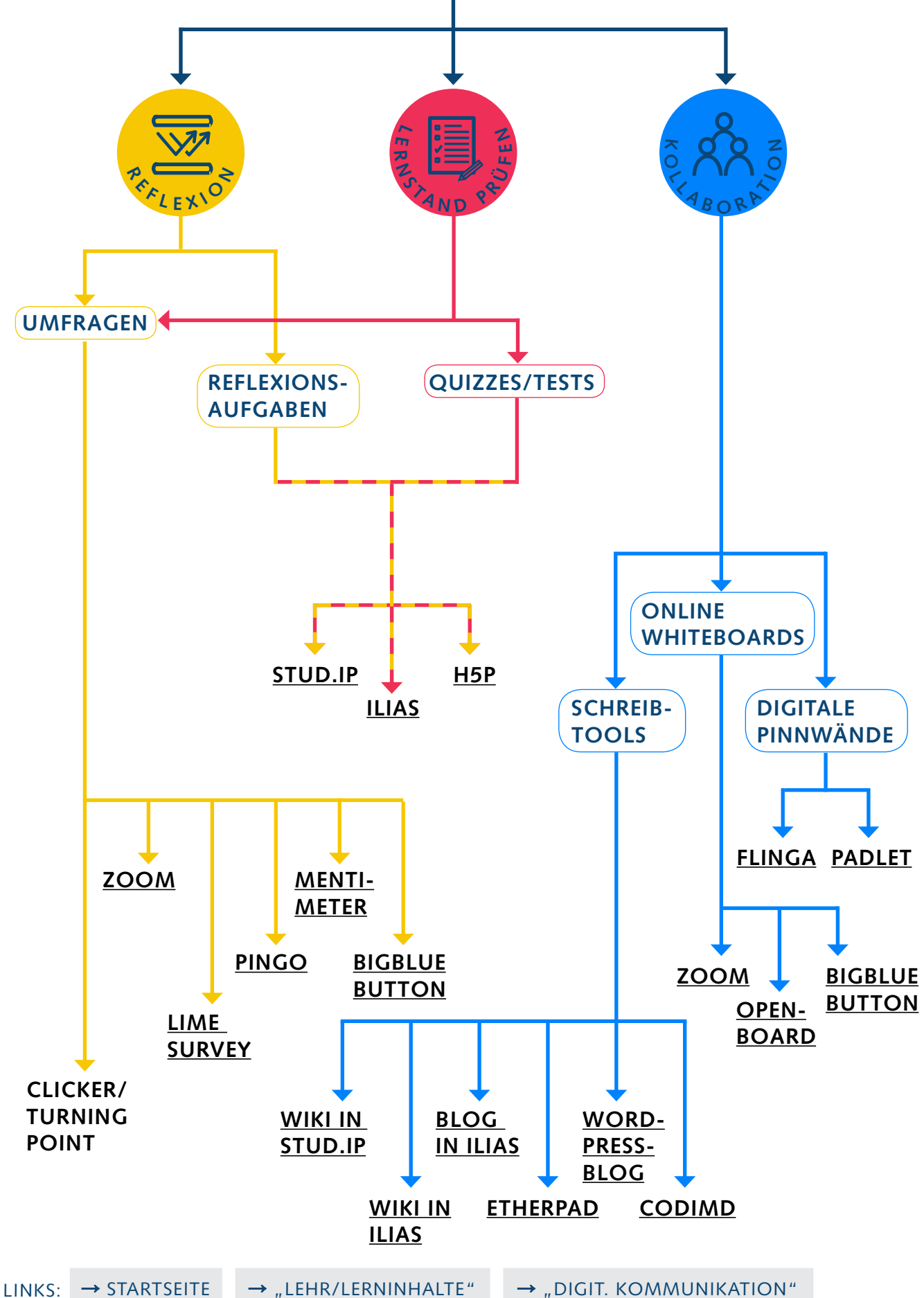

<span id="page-2-0"></span>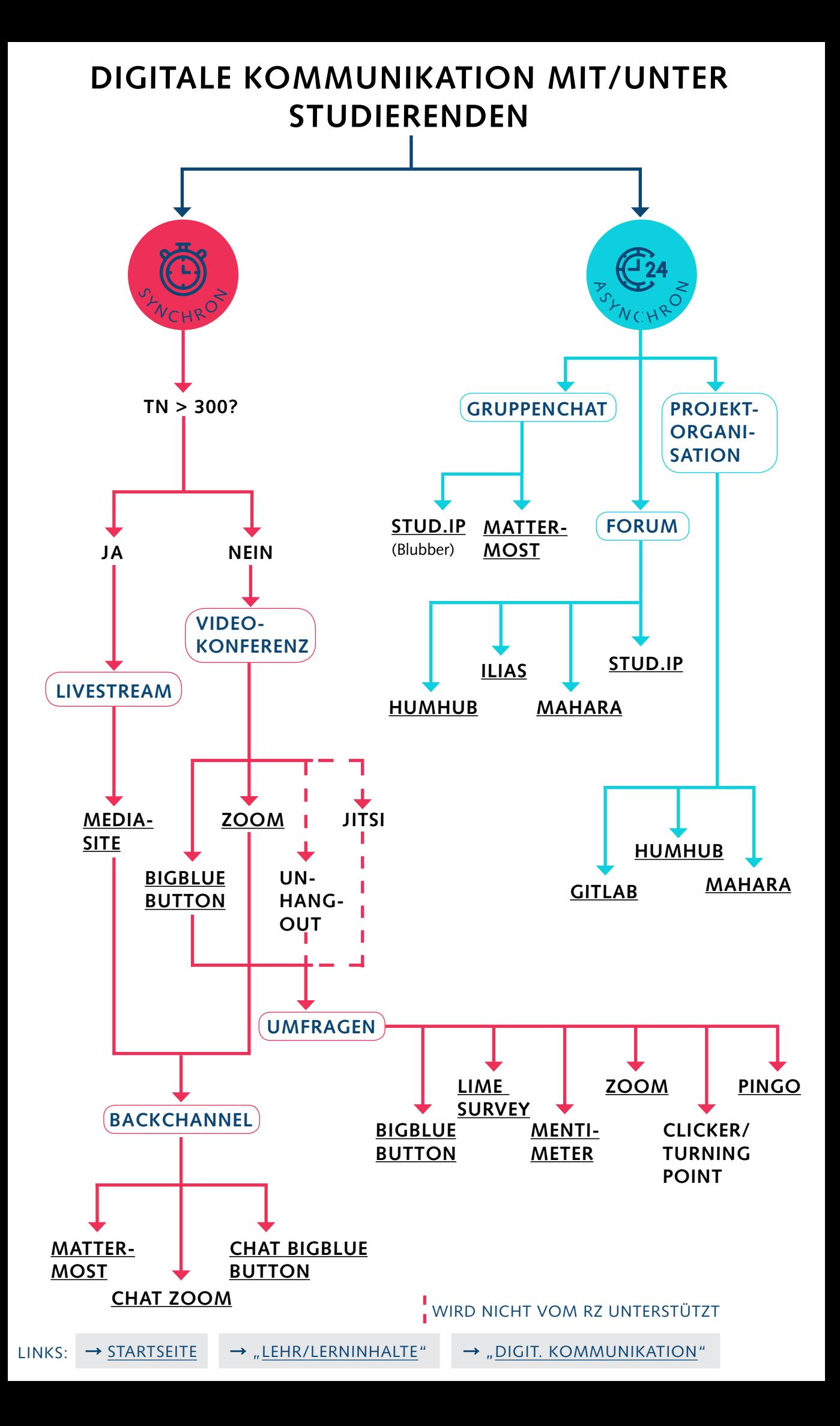